# Package 'smidm'

August 27, 2022

Title Statistical Modelling for Infectious Disease Management

Version 1.0

Description Statistical models for specific coronavirus disease 2019 use cases at German local health authorities. All models of Statistical modelling for infectious disease management 'smidm' are part of the decision support toolkit in the 'EsteR' project. More information is published in Sonja Jäckle, Rieke Alpers, Lisa Kühne, Jakob Schumacher, Benjamin Geisler, Max Westphal ``'EsteR' – A Digital Toolkit for COVID-19 Decision Support in Local Health Authori-

ties'' (2022) [<doi:10.3233/SHTI220799>](https://doi.org/10.3233/SHTI220799) and Sonja Jäckle, Elias Röger, Volker Dicken, Benjamin Geisler, Jakob Schumacher, Max Westphal ``A Statistical Model to Assess Risk for Supporting COVID-19 Quarantine Decisions'' (2021) [<doi:10.3390/ijerph18179166>](https://doi.org/10.3390/ijerph18179166).

License BSD 3 clause + file LICENSE

Encoding UTF-8

RoxygenNote 7.2.1

Imports dplyr, extraDistr, stats, methods

**Suggests** testthat  $(>= 3.0.0)$ , covr, xml2, knitr, rmarkdown, tidyr,

hdrcde, ggplot2, scales

Config/testthat/edition 3

VignetteBuilder knitr

URL <https://gitlab.cc-asp.fraunhofer.de/ester/smidm>

BugReports <https://gitlab.cc-asp.fraunhofer.de/ester/smidm/-/issues>

#### NeedsCompilation no

Author Max Westphal [aut] (<<https://orcid.org/0000-0002-8488-758X>>), Stefanie Grimm [aut], Sonja Jäckle [aut, cre] (<<https://orcid.org/0000-0002-2908-299X>>), Rieke Alpers [aut] (<<https://orcid.org/0000-0001-8317-1435>>), Hong Phuc Truong [aut], Amelie Lucker [ctb], Fraunhofer MEVIS [cph], Fraunhofer ITWM [cph]

Maintainer Sonja Jäckle <sonja.jaeckle@mevis.fraunhofer.de>

<span id="page-1-0"></span>Repository CRAN

Date/Publication 2022-08-27 08:40:02 UTC

# R topics documented:

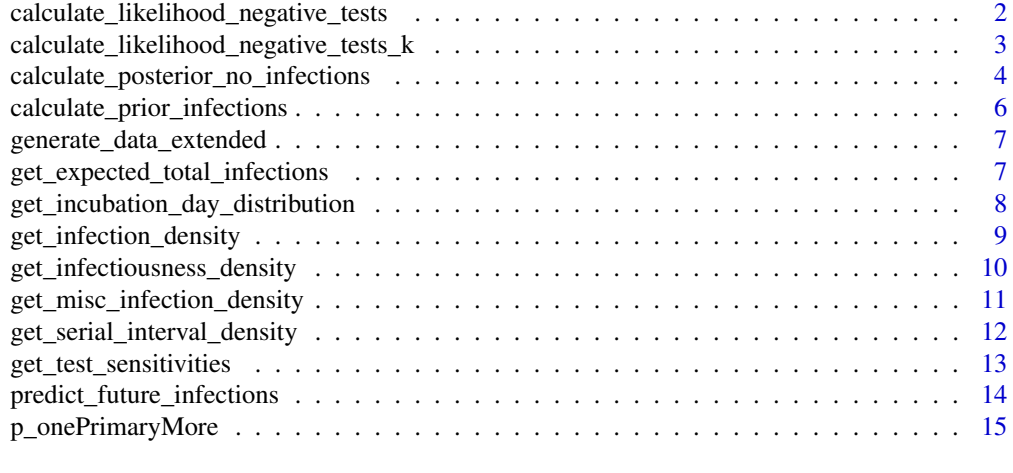

#### **Index** and the contract of the contract of the contract of the contract of the contract of the contract of the contract of the contract of the contract of the contract of the contract of the contract of the contract of th

<span id="page-1-1"></span>calculate\_likelihood\_negative\_tests *Overall likelihood*

# Description

Calculates vector of probabilities that zero positive tests are observed given different numbers of infected.

# Usage

```
calculate_likelihood_negative_tests(
  test_infos,
  test_types,
 negative_persons,
  subgroup_size,
  info
)
```
# Arguments

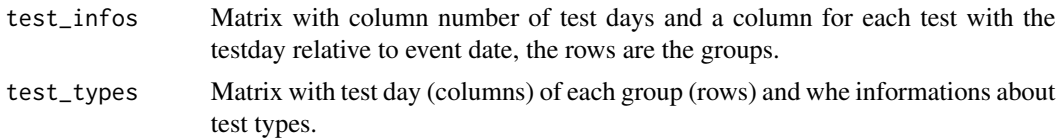

<span id="page-2-0"></span>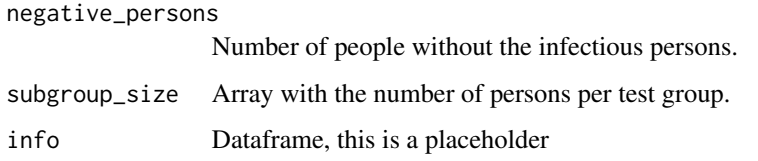

#### Value

Vector of probabilities calculated.

# Examples

```
test_infos \leq matrix(nrow = 2, ncol = 3)test_infos[1,] <- c(1, 2, NA)
test_infos[2,] < -c(2, 4, 6)test_types \leq matrix(nrow = 2, ncol = 2)
test_types[1,] <- c("PCR", NA)
test_types[2,] <- c("PCR", "Antigen")
calculate_likelihood_negative_tests(test_infos = test_infos,
                                    test_types = test_types,
                                    negative_persons = 23,
                                    subgroup_size = c(3, 5)
```

```
calculate_likelihood_negative_tests_k
                       Likelihood K
```
# Description

Calculates the probability that zero positive tests are observed given K of the group are infected.

```
calculate_likelihood_negative_tests_k(
  infected_group_size,
  information_data,
  test_infos,
  test_types,
  info,
  combination_infected,
 number_group_peoples,
  number_subgroups
```
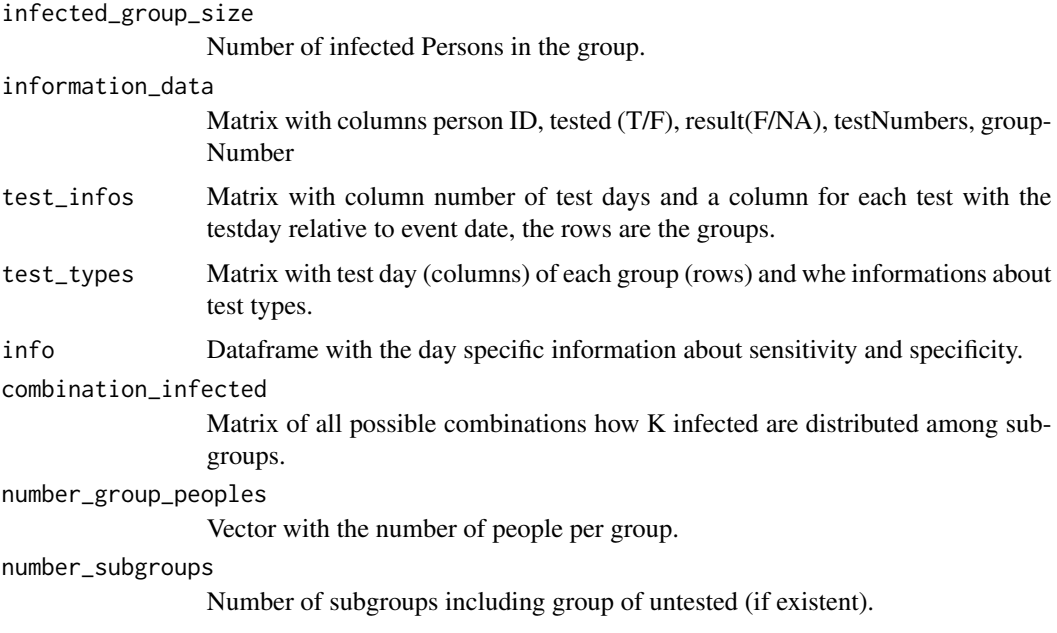

## Value

The probability.

calculate\_posterior\_no\_infections *Negative analysis probability*

# Description

Calculates the probability that nobody is infected given the negative tests.

```
calculate_posterior_no_infections(
 negative_persons,
 infected_persons,
 event,
  test_infos,
  test_types,
  subgroup_size,
 distribution = NULL,
  info
)
```
<span id="page-3-0"></span>

<span id="page-4-0"></span>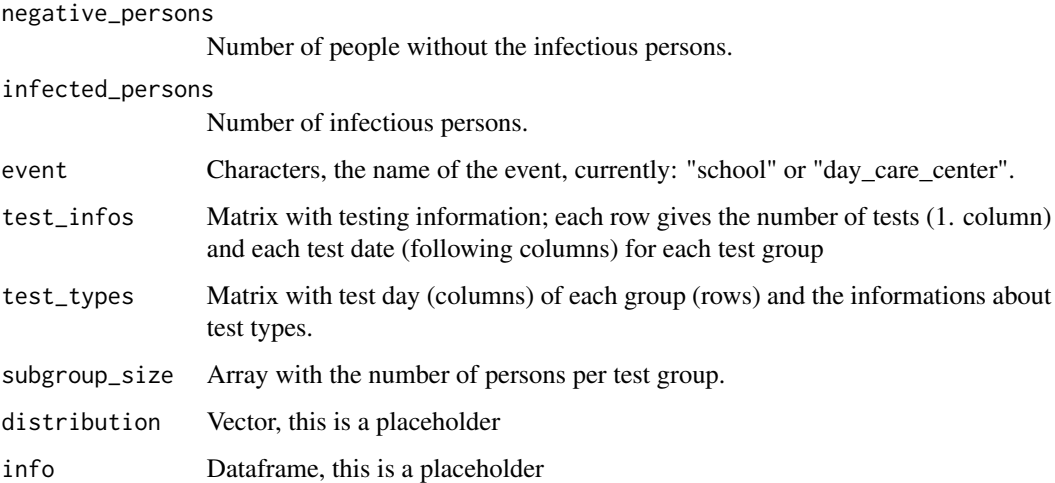

# Details

The probability is based on Bayes' theorem.

## Value

The probability p.

#### See Also

[calculate\\_prior\\_infections](#page-5-1), [generate\\_data\\_extended](#page-6-1), [get\\_test\\_sensitivities](#page-12-1) and calculate\_likelihood\_neg

### Examples

```
test_infos \leftarrow matrix(nrow = 2, ncol = 3)test_infos[1,] <- c(1, 2, NA)
test_infos[2,] <- c(2, 4, 6)
test_types \leq matrix(nrow = 2, ncol = 2)test_types[1,] <- c("PCR", NA)
test_types[2,] <- c("PCR", "Antigen")
calculate_posterior_no_infections(negative_persons = 23,
                                   infected_persons = 2,
                                   event = "school",
                                   test_infos = test_infos,
                                   test_types = test_types,
                                   subgroup_size = c(3, 5)
```

```
calculate_prior_infections
```
*A priori probability of further Infections*

#### Description

Calculates the a priori probability of how many people are infected in one event.

#### Usage

```
calculate_prior_infections(
  negative_persons,
  infected_persons,
  event,
  p_one = NULL,
  infect_average = NULL
)
```
#### Arguments

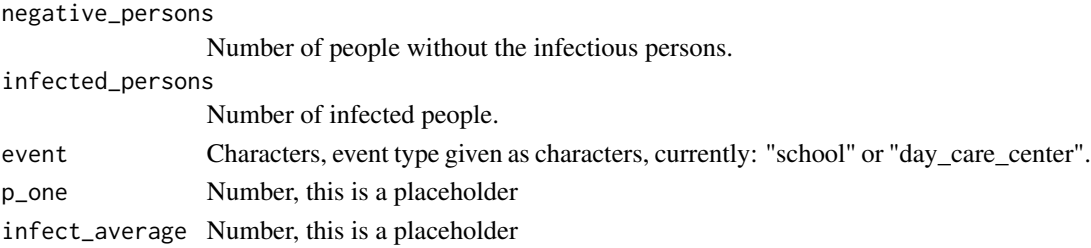

# Details

The probability is beta-binomial distributed. The values for p1 and infection\_average for the events "school" and "day\_care\_center" are from Schoeps et al. (2021).

#### Value

The a priori probability y.

#### References

Schoeps A et al. (2021) "Surveillance of SARS-CoV-2 transmission in educational institutions, August to December 2020, Germany". *Epidemiology and Infection* 149, E213: 1-9.

#### Examples

```
calculate_prior_infections(negative_persons = 23,
                           infected_persons = 2,
                          event = "school")
```
<span id="page-6-1"></span><span id="page-6-0"></span>generate\_data\_extended

*Generate data extended*

### Description

Creates a dataframe suitable as input for [calculate\\_likelihood\\_negative\\_tests](#page-1-1).

# Usage

```
generate_data_extended(
 M = 20,
 d = matrix(data = 1, nrow = 1, ncol = 2),S = c(12))
```
# Arguments

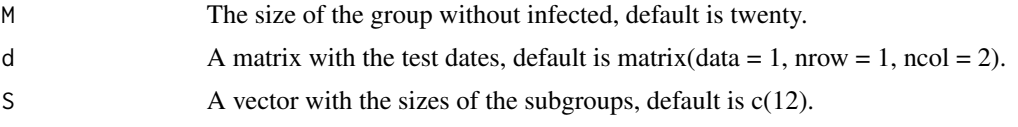

#### Value

The dataframe.

get\_expected\_total\_infections

*Expected number of total symptomatic infections*

### Description

Calculates the expected total number of symptomatic infections after a group event, based on the observed infections so far.

```
get_expected_total_infections(
  group_size,
  last_day_reported_infection,
  total_reported_infections,
 meanlog = 1.69,
  sdlog = 0.55\mathcal{E}
```
<span id="page-7-0"></span>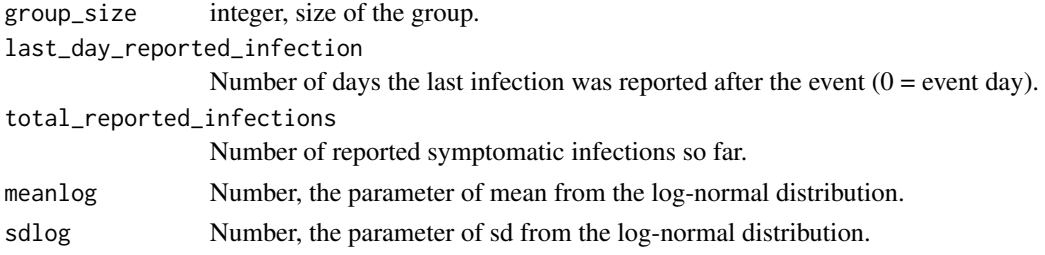

#### Details

meanlog and sdlog are the log-normal distribution parameters derived from the incubation period characteristics described in Xin et al. (2021). Note that the function often clearly overestimates the number of symptomatic infections if last\_day\_reported\_infections is less than 3.

#### Value

The total number of expected symptomatic infections.

# Examples

get\_expected\_total\_infections(25, 5, 4)

get\_incubation\_day\_distribution

*Vector of day-specific probabilities of disease outbreak*

#### Description

Creates a vector containing the probabilities of the disease outbreak for the days 1 to maxi after the infection.

#### Usage

```
get_incubation_day_distribution(max_days, meanlog = 1.69, sdlog = 0.55)
```
# Arguments

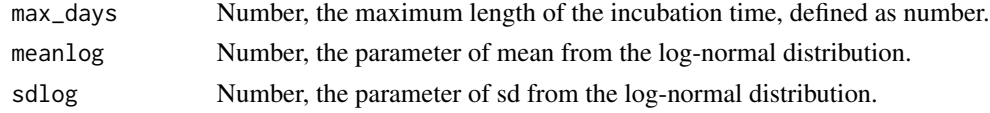

#### Details

meanlog and sdlog are the log-normal distribution parameters derived from the incubation period characteristics described in Xin et al. (2021).

# <span id="page-8-0"></span>Value

Vector of day-specific probabilities of disease outbreak.

#### References

Xin H, Wong JY, Murphy C et al. (2021) "The Incubation Period Distribution of Coronavirus Disease 2019: A Systematic Review and Meta-Analysis". *Clinical Infectious Diseases*, 73(12): 2344-2352.

#### Examples

```
get_incubation_day_distribution(10)
get_incubation_day_distribution(10, meanlog = 1.69, sdlog = 0.55)
```
get\_infection\_density *Dataframe with dates and probability of infection*

#### Description

Creates a dataframe containing probability of infection occurring at a particular date/time, given the symptom\_begin\_date.

#### Usage

```
get_infection_density(
  symptom_begin_date,
 max_incubation_days = 14,
 meanlog = 1.69,
  sdlog = 0.55)
```
#### Arguments

symptom\_begin\_date

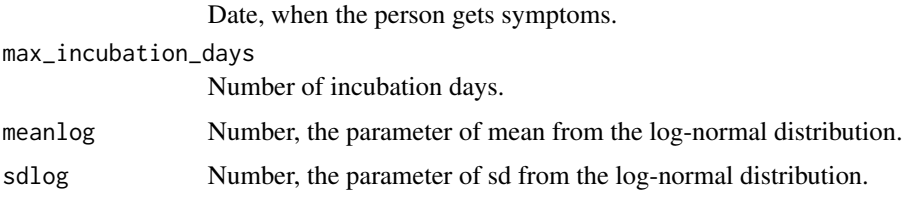

#### Details

meanlog and sdlog are the log-normal distribution parameters derived from the incubation period characteristics described in Xin et al. (2021).

<span id="page-9-0"></span>Dataframe with dates and probability of infection.

#### References

Xin H, Wong JY, Murphy C et al. (2021) "The Incubation Period Distribution of Coronavirus Disease 2019: A Systematic Review and Meta-Analysis". *Clinical Infectious Diseases*, 73(12): 2344-2352.

#### Examples

```
get_infection_density(as.Date("2022-03-22"))
get_infection_density(as.Date("2022-03-22"), max_incubation_days = 14, meanlog = 1.69, sdlog = 0.55)
```
get\_infectiousness\_density

*Dataframe with dates and infectiousness probability*

#### Description

Creates a dataframe containing infectiousness at a particular date/time, given the symptom\_begin\_date.

#### Usage

```
get_infectiousness_density(
  symptom_begin_date,
  infectiousness_shift = 12.272481,
 max_infectious_days = 24,
  shape_infectiousness_gamma = 20.516508,
  rate_infectiousness_gamma = 1.592124
)
```
#### Arguments

symptom\_begin\_date

Date, when the person gets symptoms.

```
infectiousness_shift
```
Number of days with the largest contagions before the first symptoms.

max\_infectious\_days

Number of the infectious days.

shape\_infectiousness\_gamma

Number, the shape parameter for the gamma distribution.

rate\_infectiousness\_gamma

Number, the rate parameter for the gamma distribution.

### <span id="page-10-0"></span>Details

infectiousness shift, shape infectiousness gamma and rate infectiousness gamma are the distribution parameters for the infectious period from He et al. (2020).

#### Value

Dataframe with dates and infectiousness probability.

#### References

He, X et al. (2020) "Temporal dynamics in viral shedding and transmissibility of COVID-19". *Nature Medicine*, 26: 672–675.

#### Examples

```
get_infectiousness_density(as.Date("2022-03-22"))
get_infectiousness_density(as.Date("2022-03-22"), infectiousness_shift = 12.272481,
                       max_infectious_days = 24, shape_infectiousness_gamma = 20.516508,
                           rate_infectiousness_gamma = 1.592124)
```
get\_misc\_infection\_density

*Dataframe with dates and probability of infection*

#### Description

Creates a dataframe containing probability of infection occurring at a particular dates/times, given the symptom\_begin\_dates and number\_of\_persons per date.

## Usage

```
get_misc_infection_density(
  symptom_begin_dates,
  number_of_persons,
 max_incubation_days = 17,
 meanlog = 1.69,
 sdlog = 0.55\lambda
```
#### Arguments

```
symptom_begin_dates
                Dates, when the persons get symptoms.
number_of_persons
                Number of persons who get symptoms on each date.
max_incubation_days
                Number of incubation days.
```
<span id="page-11-0"></span>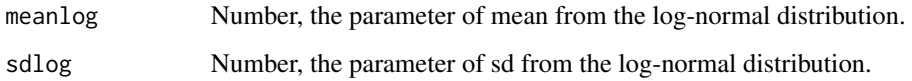

# Details

meanlog and sdlog are the log-normal distribution parameters derived from the incubation period characteristics described in Xin et al. (2021).

# Value

Dataframe with dates and probability of infection.

#### References

Xin H, Wong JY, Murphy C et al. (2021) "The Incubation Period Distribution of Coronavirus Disease 2019: A Systematic Review and Meta-Analysis". *Clinical Infectious Diseases*, 73(12): 2344-2352.

#### Examples

```
symptom_begin_dates <- c(as.Date("2022-03-22"), as.Date("2022-03-26"))
number_of_persons <- c(3,1)
get_misc_infection_density(symptom_begin_dates, number_of_persons)
```
get\_serial\_interval\_density

*Dataframe with dates and contact symptom begin probability*

# Description

Creates a dataframe containing probability that a contact will start showing symptoms (serial interval) at a particular date/time, given the symptom\_begin\_date.

```
get_serial_interval_density(
  symptom_begin_date,
 max_serial_interval_days = 20,
 shape_serial = 2.154631545,
  rate_serial = 0.377343528
)
```
<span id="page-12-0"></span>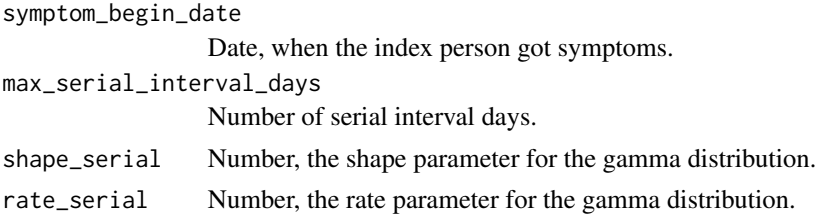

# Details

shape\_serial and rate\_serial are the parameters of the gamma distribution for the serial interval derived from Najafi et al. (2020).

### Value

Dataframe with dates and contact symptom begin probability.

# References

Najafi F et al. (2020) "Serial interval and time-varying reproduction number estimation for COVID-19 in western Iran.". *New Microbes and New Infections*, 36: 100715.

#### Examples

```
get_serial_interval_density(as.Date("2022-03-22"))
get_serial_interval_density(as.Date("2022-03-22"), max_serial_interval_days = 20,
                            shape_serial = 2.15, rate_serial = 0.38)
```
<span id="page-12-1"></span>get\_test\_sensitivities

*Generate info*

#### Description

Creates a dataframe with day specific test sensitivity and specificity of PCR and Antigen tests.

#### Usage

get\_test\_sensitivities(df)

#### Arguments

df Dataframe, this is a placeholder

# Value

The dataframe.

#### Examples

```
get_test_sensitivities()
df <- data.frame(
             "PCR" = c(0, 0, 0, 0.04, 0.34, 0.64, 0.76, 0.79, 0.80, 0.79,
                      0.77, 0.74, 0.71, 0.67, 0.62, 0.58, 0.54, 0.49, 0.44,
                      0.40, 0.37, 0.33),
             "Antigen" = c(0, 0, 0, 0.03, 0.13, 0.40, 0.64, 0.69, 0.70, 0.69,
                          0.62, 0.52, 0.40, 0.29, 0.21, 0.17, 0.13, 0.11,
                          0.08, 0.07, 0.05, 0.04)
                )
get_test_sensitivities(df)
```

```
predict_future_infections
```
*Prediction of future infections per day*

#### Description

Predicts how many people are expected to develop symptoms on each day after the last reported infection after a group event.

#### Usage

```
predict_future_infections(
  last_day_reported_infection,
  total_reported_infections,
  total_expected_infections,
  meanlog = 1.69,
  sdlog = 0.55\lambda
```
#### Arguments

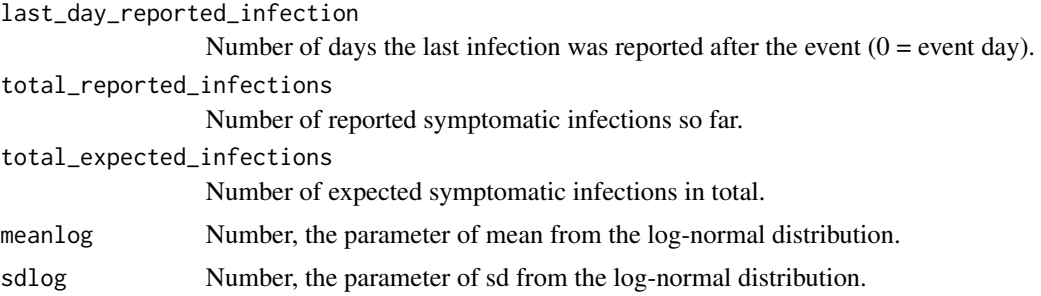

#### Details

meanlog and sdlog are the log-normal distribution parameters derived from the incubation period characteristics described in Xin et al. (2021).

<span id="page-13-0"></span>

# <span id="page-14-0"></span>p\_onePrimaryMore 15

# Value

Vector with expected future infections per day after the event.

#### References

Xin H, Wong JY, Murphy C et al. (2021) "The Incubation Period Distribution of Coronavirus Disease 2019: A Systematic Review and Meta-Analysis". *Clinical Infectious Diseases*, 73(12): 2344-2352.

# Examples

```
predict_future_infections(last_day_reported_infection = 3,
                          total_reported_infections = 5,
                          total_expected_infections = 15)
```
p\_onePrimaryMore *One more primary a priori probability*

#### Description

Calculates the a priori probability y for one primary case more by using the current prior distribution and the prior distribution of one single primary case.

#### Usage

```
p_onePrimaryMore(yCurrent, y1)
```
#### Arguments

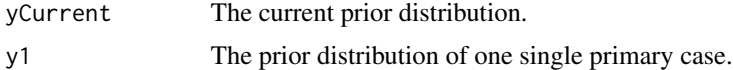

#### Value

The a priori probability y.

# <span id="page-15-0"></span>Index

calculate\_likelihood\_negative\_tests, [2,](#page-1-0) *[5](#page-4-0)*, *[7](#page-6-0)* calculate\_likelihood\_negative\_tests\_k, [3](#page-2-0) calculate\_posterior\_no\_infections, [4](#page-3-0) calculate\_prior\_infections, *[5](#page-4-0)*, [6](#page-5-0) generate\_data\_extended, *[5](#page-4-0)*, [7](#page-6-0) get\_expected\_total\_infections, [7](#page-6-0) get\_incubation\_day\_distribution, [8](#page-7-0) get\_infection\_density, [9](#page-8-0)

get\_infectiousness\_density, [10](#page-9-0) get\_misc\_infection\_density, [11](#page-10-0) get\_serial\_interval\_density, [12](#page-11-0) get\_test\_sensitivities, *[5](#page-4-0)*, [13](#page-12-0)

p\_onePrimaryMore, [15](#page-14-0) predict\_future\_infections, [14](#page-13-0)